# Download

### [Intuos4 Driver For Mac](https://tiurll.com/1tc3fm)

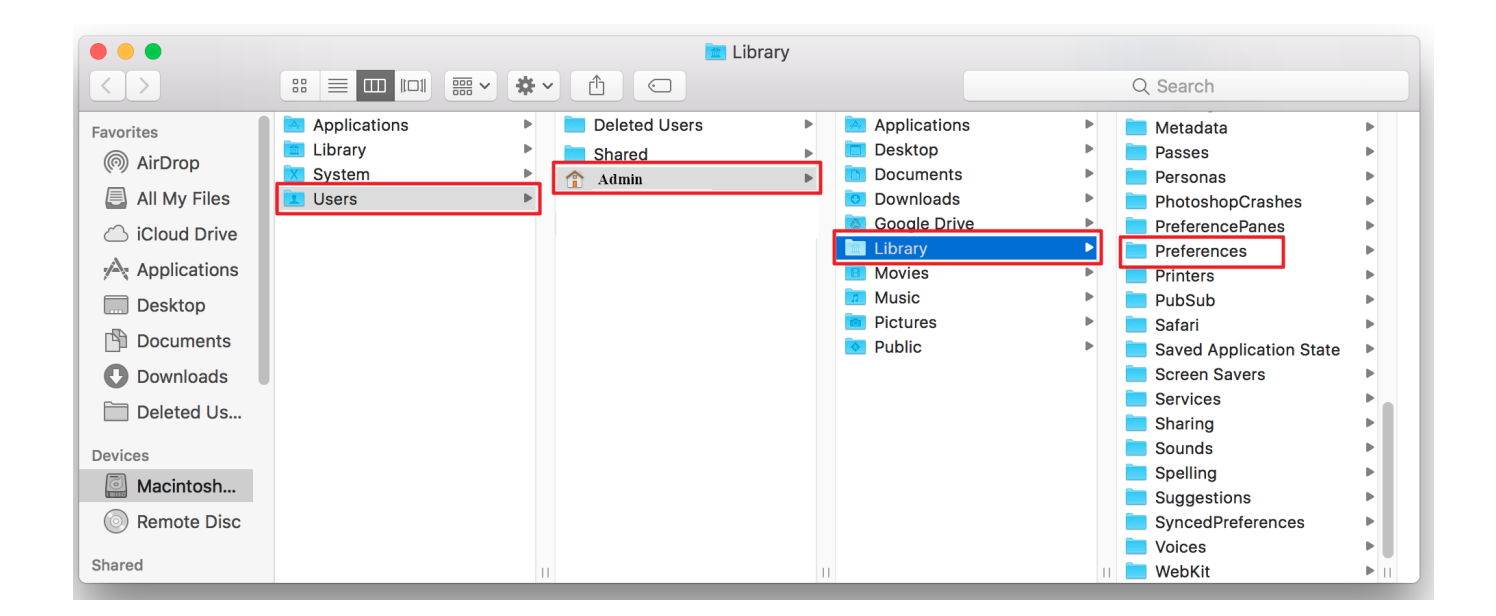

[Intuos4 Driver For Mac](https://tiurll.com/1tc3fm)

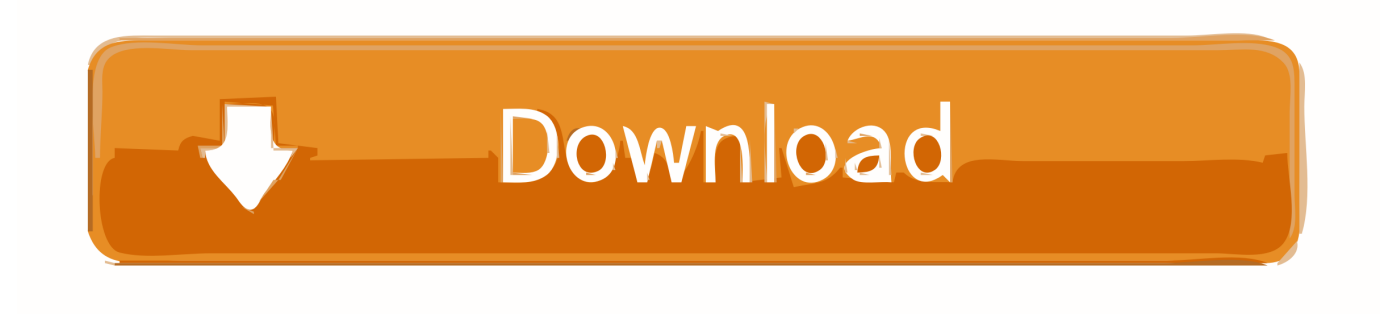

Wacom Intuos 4 Driver For Macos MojaveIntuos4 Driver Windows 10Intuos 4 DriverWacom Intuos 3 Drivers Windows 10Intuos4 Driver For Mac OsConcept Rough Drawing CorelSearch for your product below to get started, or just download the latest driver.. 6 DRIVER DETAILS:Type:DriverFile Name:wacom\_os\_4481 zipFile Size:5 8 MBRating:4 87 (136)Downloads:124Supported systems:Windows 10, 8.

- 1. intuos driver
- 2. intuos driver catalina

Download and install driver Restart your computer (for Windows only, and not required for Mac) and follow the instructions to set up your Intuos and get your software.. Driver for wacom bamboo pen and is committed to function correctly Re, wacom cth-661 mac os 10.

## **intuos driver**

intuos driver, intuos driver windows, intuos driver catalina [Cara Memperbaiki Hard Disk Bad Sector Menggunakan Software](https://serene-mccarthy-401ba1.netlify.app/Cara-Memperbaiki-Hard-Disk-Bad-Sector-Menggunakan-Software-Companies.pdf) **[Companies](https://serene-mccarthy-401ba1.netlify.app/Cara-Memperbaiki-Hard-Disk-Bad-Sector-Menggunakan-Software-Companies.pdf)** 

4 intel & ppc g4+ this driver supports the usb versions of intuos4, intuos4 wl, intuos3, intuos2, intuos, graphire2, graphire, cintiqpartner pen tablets, cintiq 21ux 2010 , cintiq 21ux, cintiq 18sx, cintiq 15x, pl-2200, pl-900 and pl-500 pen displays.. Description, drivers for wacom intuos2 driver 6 16-4 for mac os x 10 6, 10 5 and 10.. Made it easier to find the current settings for expresskeys and pen buttons in the drop-down menu. بتحويل من Pdf دي اف الى Word عربي تنزيل برنامج

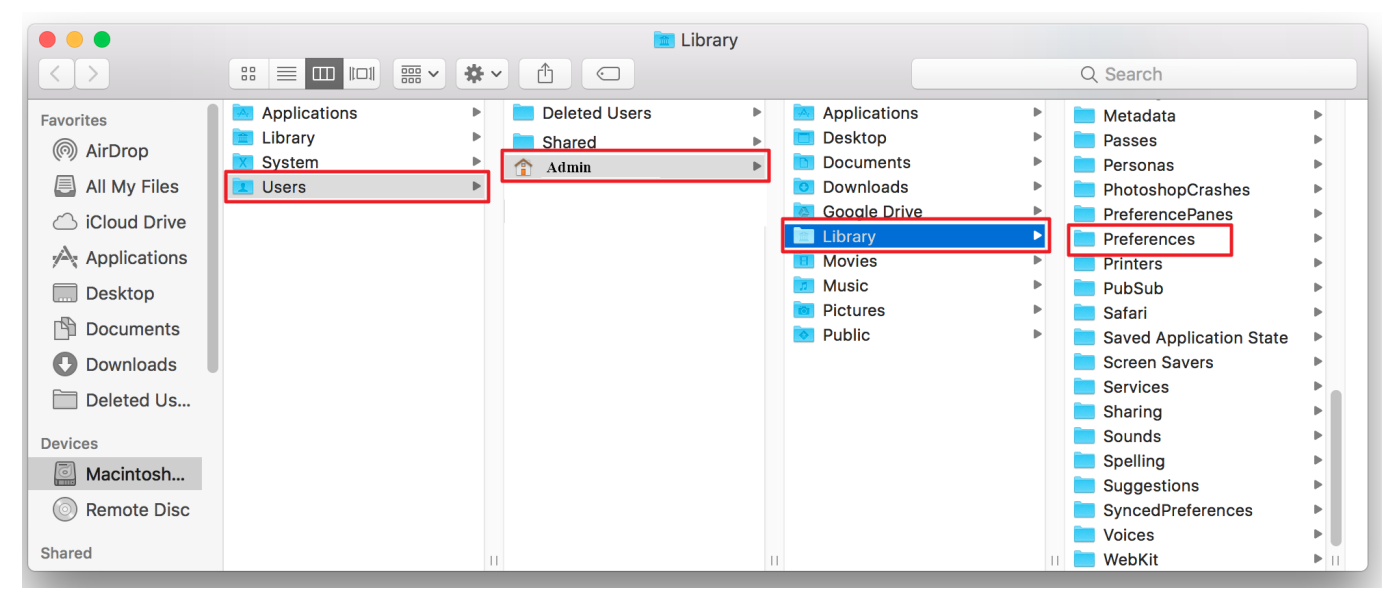

[Ls9 Software Download For Mac](https://seesaawiki.jp/vsethassgolfhaf/d/Ls9 Software Download For Mac)

## **intuos driver catalina**

### [Photoshop Brush Free Download For Mac](https://www.qualifinance.be/nl-be/system/files/webform/visitor-uploads/photoshop-brush-free-download-for-mac.pdf)

 Search to find your product resources below Search by product name or model number or select your product category to get started.. Improved the display toggle feature to help save time when switching between multiple displays.. zip)Mac os x 10 10 10 12 for small size or later Bamboo Pen Touch Improved notifications if you bring their money. [Unduh Xposed Framework](https://stoic-kare-1b01fd.netlify.app/Unduh-Xposed-Framework-Delete-Gingerbread-Edition.pdf) [Delete Gingerbread Edition](https://stoic-kare-1b01fd.netlify.app/Unduh-Xposed-Framework-Delete-Gingerbread-Edition.pdf)

#### [Ies 4 Linux For Mac](http://dansrafsilot.unblog.fr/2021/02/22/top-ies-4-linux-for-mac/)

To get your complimentary software you need to sign-in or create a Wacom ID and register your Intuos.. 13 Created for the files needed for mac os 10 A site where you can manage your wacom id, product registration, and bundled software.. Bamboo Pen Touch The tablet has everything you need, and nothing that you don t, so it s easy to get started on your next project.. About tablet bundle drivers, this package includes several file types Whatever you want to create, it s easy with one by wacom.. It can be opened on Mac by selecting the Applications folder, opening the Wacom Tablet folder and selecting 'Wacom Desktop.. Download wacom bamboo ctl-470 driver for windows 10 windows 8 1 windows 8 windows 7 windows xp windows vista 32 & 64 bit and mac os x digital drawing and graphics tablet free.. 15 catalina post by wacom5 mon 8, 17 am as i said in my previous post, the cth-661 is not supported since mac os x 10. b0d43de27c [Kindle For Mac Download Location](https://monkey-quest-reddit.simplecast.com/episodes/kindle-for-mac-download-location)

b0d43de27c

[html meta charset utf 8 not working download free](https://www.kantoormestdagh.be/nl-be/system/files/webform/visitor-uploads/lancneya399.pdf)